Документ подписан простой электронной подписью Информация о владельце: ФИО: Емельянов Сергей Геннадьевич Должность: ректор Дата подписания: 02.06.2021 18:43:42 Уникальный программный ключ: 9ba7d3e34c012eba476ffd2d064cf2781953be730df2374d16f3c0ce536f0fc6

#### МИНОБРНАУКИ РОССИИ

Федеральное государственное бюджетное Образовательное учреждение высшего образования «Юго-Западный государственный университет»  $(HO3TY)$ 

Кафедра экспертизы и управления недвижимостью, горного дела

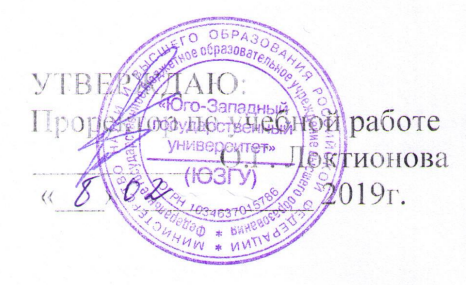

### ДРОБЛЕНИЕ, ИЗМЕЛЬЧЕНИЕ И ПОДГОТОВКА РУД К **ОБОГАЩЕНИЮ**

Методические указания по выполнению курсовых работ (проектов) для студентов специальности «Обогащение полезных ископаемых»

Курск 2019

УДК 622

Составители: Л.А. Семенова

#### Рецензент Кандидат географических наук, доцент Р.А. Попков

Дробление, измельчение и подготовка руд к обогащению: Методические указания по выполнению курсовых работ (проектов) для студентов специальности «Обогащение полезных ископаемых», / Юго-Зап. гос. ун-т; сост.: Л.А. Семенова. - Курск. 2019. - 32с.: рис. 6.- Библиогр.: с. 32.

Содержит основные сведения о порядке выполнения и оформлении курсовых работ (проектов) по дисциплине «Дробление, измельчение и подготовка руд к обогащению». В работе даны рекомендации по расчету схем рудоподготовки и выбора основного оборудования. Методические указания иллюстрированы примером проектного расчета цехов рудоподготовки.

Методические указания соответствуют требованиям программы, утвержденной на заседании кафедры Э и УН, ГД протокол № 6 от «27» 12 2016 года.

Предназначены для студентов направления подготовки (специальности) 21.05.04 Горное дело для специализации «Обогащение полезных ископаемых».

Текст печатается в авторской редакции

Подписано в печать  $8.02.19$ формат  $60x841/16$ Усл. Печ. Лист 1,7 ч.-изд.л. 1.6 Тираж 100экз. Заказ 85 Бесплатно Юго-Западный государственный университет. 305040, г. Курск, ул. 50 лет Октября, 94

# **Содержание**

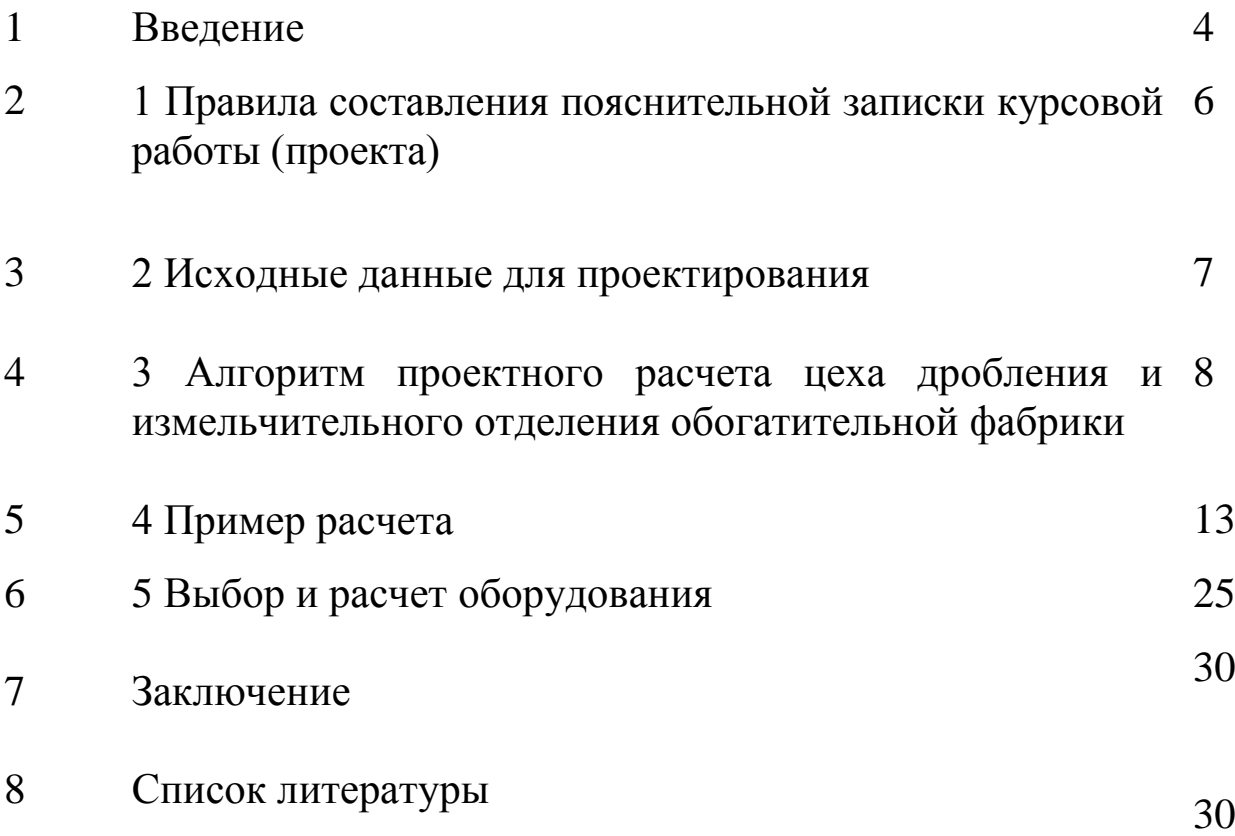

## **Введение**

Назначение курсовой работы (проекта) по дисциплине «Дробление, измельчение и подготовка руд к обогащению» заключается в систематизации полученных теоретических знаний и развитии практических навыков, необходимых в повседневной работе инженера по специальности «Обогащение полезных ископаемых».

Данная курсовая работа (проект) хронологически выполняется первой в ряду проектов для студента специализации «Обогащение полезных ископаемых», вследствие чего автором размещается не только информация, касающаяся непосредственно расчетов схем дробления и измельчения, но и информация общего характера, полезная для понимания требований, предъявляемых к проектам и необходимая для формирования у студентов собственного подхода к решению проектных задач и развитию навыков творческого мышления.

Проектирование – способ самореализации инженера. Конкретная область деятельности бывает различной. Инженер может быть как собственно проектировщиком, так и технологом на производстве, исследователем в лаборатории, может занимать управленческие должности – спектр возможных профессий широк. Однако, если говорить о практической реализации, то концентрированным завершением любой новации инженера являются алгоритм действий, описание методов и средств для его осуществления, доказательства реализуемости, безопасности, социальной и экономической эффективности, представленные в некой общепринятой форме. Это и есть проект. Если новация связана с первичной переработкой минерального сырья в реальном масштабе, то это – проект обогатительной фабрики, ее цеха или отделения. Если инженер не умеет представить свои новации в прозрачной форме, каковой и является проект, то возможности его самореализации, профессионального и карьерного роста сужаются.

При выполнении курсовой работы (проекта) этой работе следует уделить особое внимание. Модели и методы расчета являются необходимым в повседневной работе инструментом, которым нужно владеть, но они изменяются, совершенствуются, с ними можно ознакомиться в справочниках и инженерных журналах. Основное внимание следует уделить, прежде всего,

построению проекта, овладению логикой и методами обоснования и принятия инженерного решения. Обладание этими навыками критично для успешной деятельности инженера.

## **1 Правила составления пояснительной записки курсовой работы (проекта)**

Пояснительная записка к курсовой работе (проекту) включает всю неграфическую информацию, необходимую для ясного понимания проекта, а именно: техническое задание на проектирование; прозрачное обоснование всех принятых инженерных решений; их исчерпывающее описание.

Пояснительная записка оформляется в соответствии с «Общими требованиями к построению, изложению и оформлению документов учебной и научной деятельности» (СТО 4.2–07–2008) . Рекомендуется представление полной пояснительной записки в электронной форме, выполненной в редакторе MS Word, и твердой копии части пояснительной записки, включающей титульный лист, задание на курсовую работу, содержание, заключение.

Оформление электронной версии пояснительной записки рекомендуется выполнять с использованием средств форматирования и организации документа, предоставляемых MS Word (стили; автоматическое оглавление и списки таблиц и иллюстраций; интерактивные ссылки; список литературы; режим схемы документа и т.п.) с тем, чтобы обеспечить максимальные удобство использования и скорость анализа данных проекта. Кроме того, при выполнении расчетов в табличном редакторе, необходимо представить копии расчетных файлов. Примерный перечень разделов пояснительной записки и порядок их следования таков:

Титульный лист

Задание на курсовую работу

Содержание

Введение

Краткая характеристика процессов дробление или измельчения, характеристика оборудования для дробления и измельчения

Обоснование и базовый расчет технологической схемы и режимов работы оборудования

Расчет производительности цехов фабрики Выбор и обоснование схемы дробления Выбор и обоснование схемы измельчения

Цехи дробления Расчет качественно-количественной схемы дробления Выбор и расчет дробилок Выбор и расчет грохотов Измельчительное отделение Расчет качественно-количественной схемы измельчения Выбор и расчет мельниц

### **2 Исходные данные для проектирования**

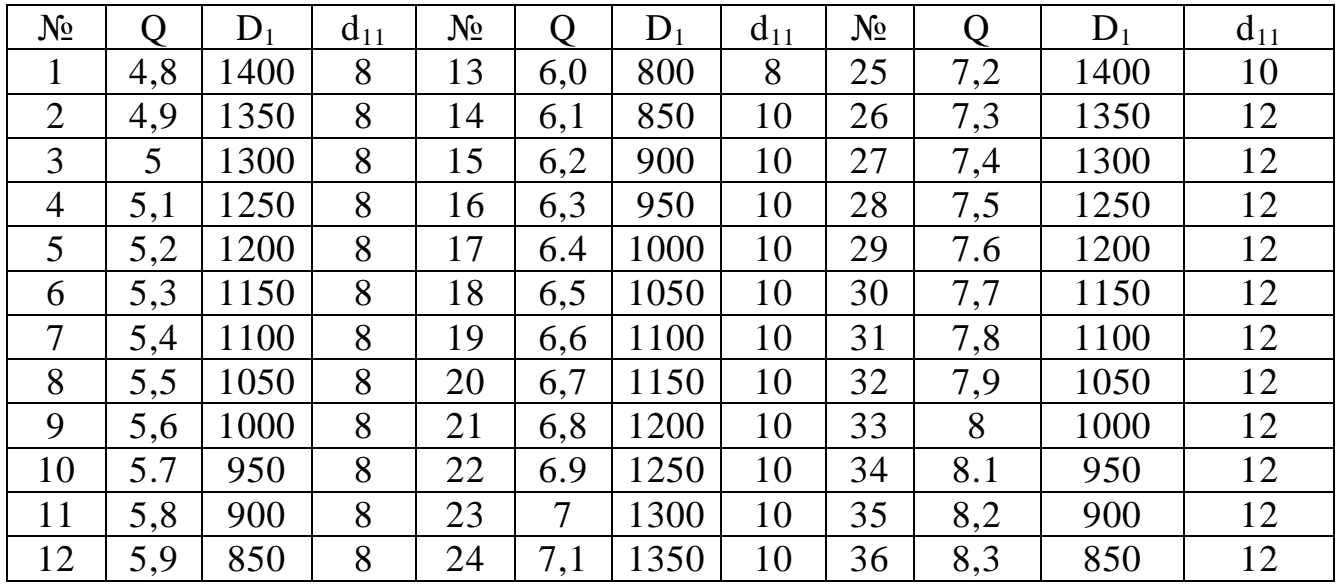

Таблица 1 – Индивидуальные задания

Обозначения

1. №- номер студента в списке деканата,

2. Q –производительность фабрики по заданию, млн. т в год,

3. D1- максимальная крупность руды в питании (до дробления), мм,

4. d<sub>11</sub>- максимальная крупность дробленой руды (после дробления), мм.

## **3 Алгоритм проектного расчета цеха дробления и измельчительного отделения обогатительной фабрики**

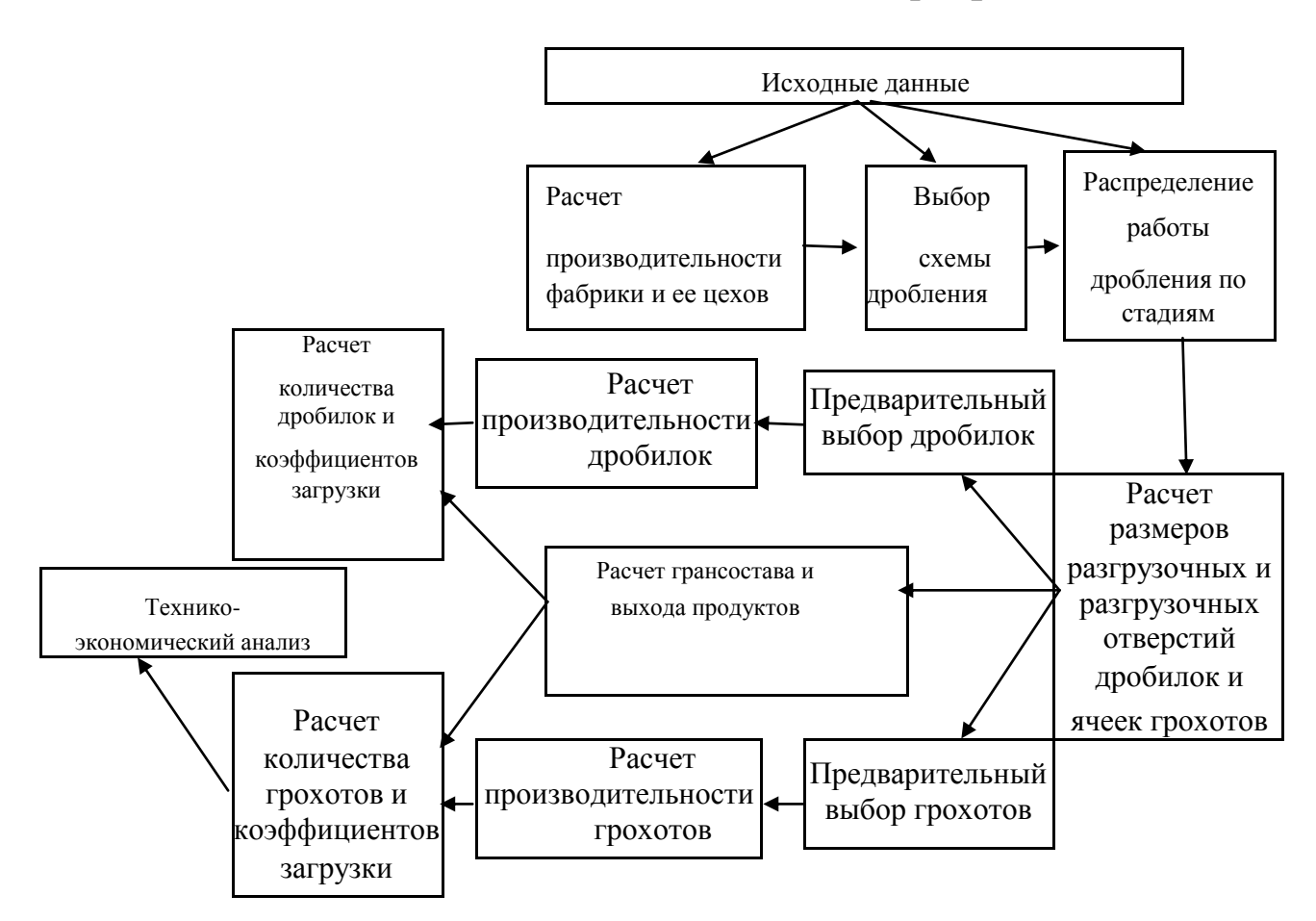

Рис.1 Алгоритм проектного расчета цеха дробления и измельчительного отделения обогатительной фабрики

Расчет цеха дробления и измельчительного отделения начинают с определения часовой производительности фабрики.

Определяем часовую производительность цеха крупного дробления по формуле:

$$
Q_{1} = \frac{Q_{\text{200}}}{DSC_{h}K_{e}}; \text{20e}:
$$
 (1)

Qгод –годовая производительность фабрики;

D –количество рабочих дней в году;

S –количество рабочих смен в сутки;

С<sup>h</sup> –число часов в смену;

К<sup>в</sup> – коэффициент использования оборудования (для конусных дробилок  $K_B$  от 0,8 до 1).

По аналогии с этим определяют часовую производительность цеха среднего и мелкого дробления.

Количество стадий дробления определяется крупностью руды, поступающей из рудника и крупностью конечного дробленого продукта, т.к. дробилки позволяют получать в одну стадию ограниченную степень дробления:

– дробилки крупного дробления – до 5;

– конусные дробилки среднего дробления в открытом цикле – до 6;

– конусные дробилки мелкого дробления в открытом цикле – до 5;

– конусные дробилки среднего и мелкого дробления в замкнутом цикле – до 8. Крупность руды, поступающей из рудника, зависит от его мощности и способа добычи и составляет: для подземных горных работ 250-700 мм; для открытых горных работ – 500-1500 мм.

Крупность конечного продукта дробления зависит от предполагаемого способа помола. Для шаровых мельниц крупность питания не превышает 15 мм, предпочтительная крупность 8-12 мм. Для стержневых мельниц крупность питания может быть увеличена до 20 мм. Мельницы самоизмельчения и полусамоизмельчения питаются рудой после крупного дробления 200-300 мм. Крупность руды в этом случае определяется диаметром используемой мельницы самоизмельчения.

В большинстве случаев требуемую общую степень дробления перед шаровыми или стержневыми мельницами удается получить в трехстадиальной схеме (Рис.2). Исключение составляют случаи предприятий малой производительности, для которых приемлемы двухстадиальные схемы и весьма крупные предприятия, перерабатывающие крепкие руды, для которых может оказаться оправданным применение четырех стадий дробления.

В отдельных случаях схема дробления прерывается собственно обогатительными операциями, что оправдано на сильноконтрастных рудах, позволяющих получить отвальные хвосты или часть концентрата без измельчения. Такое стадиальное обогащение получило распространение при обогащении железных руд (сухая магнитная сепарация руды после среднего дробления) и при использовании предварительной концентрации крупно- или среднедробленой руды обогащением в тяжелых суспензиях, отсадкой или радиометрическими методами. В случае стадиального обогащения дробленой руды крупность продуктов по стадиям назначается исходя из требований конкретного обогатительного процесса с учетом практики обогащения аналогичных руд.

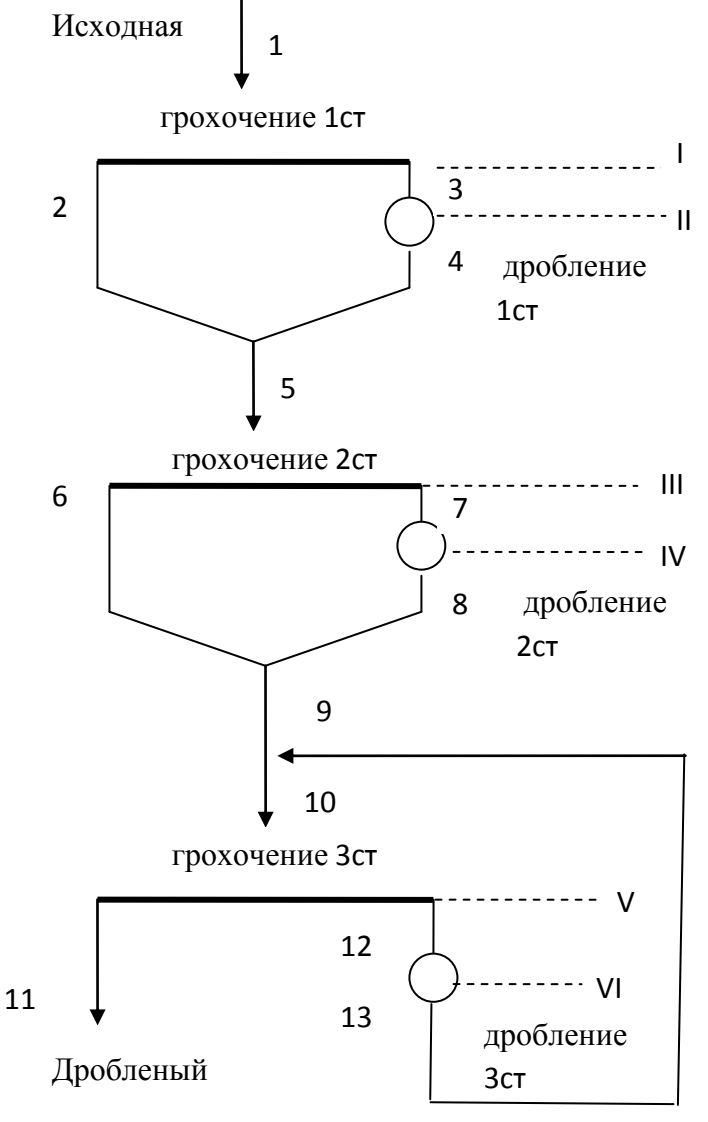

Рис.2 Схема дробления

После выбора дробления определения часовой схемы  $\,$  M производительности фабрики производим ситовый анализ исходной руды. Результаты заносим в таблицу 1.

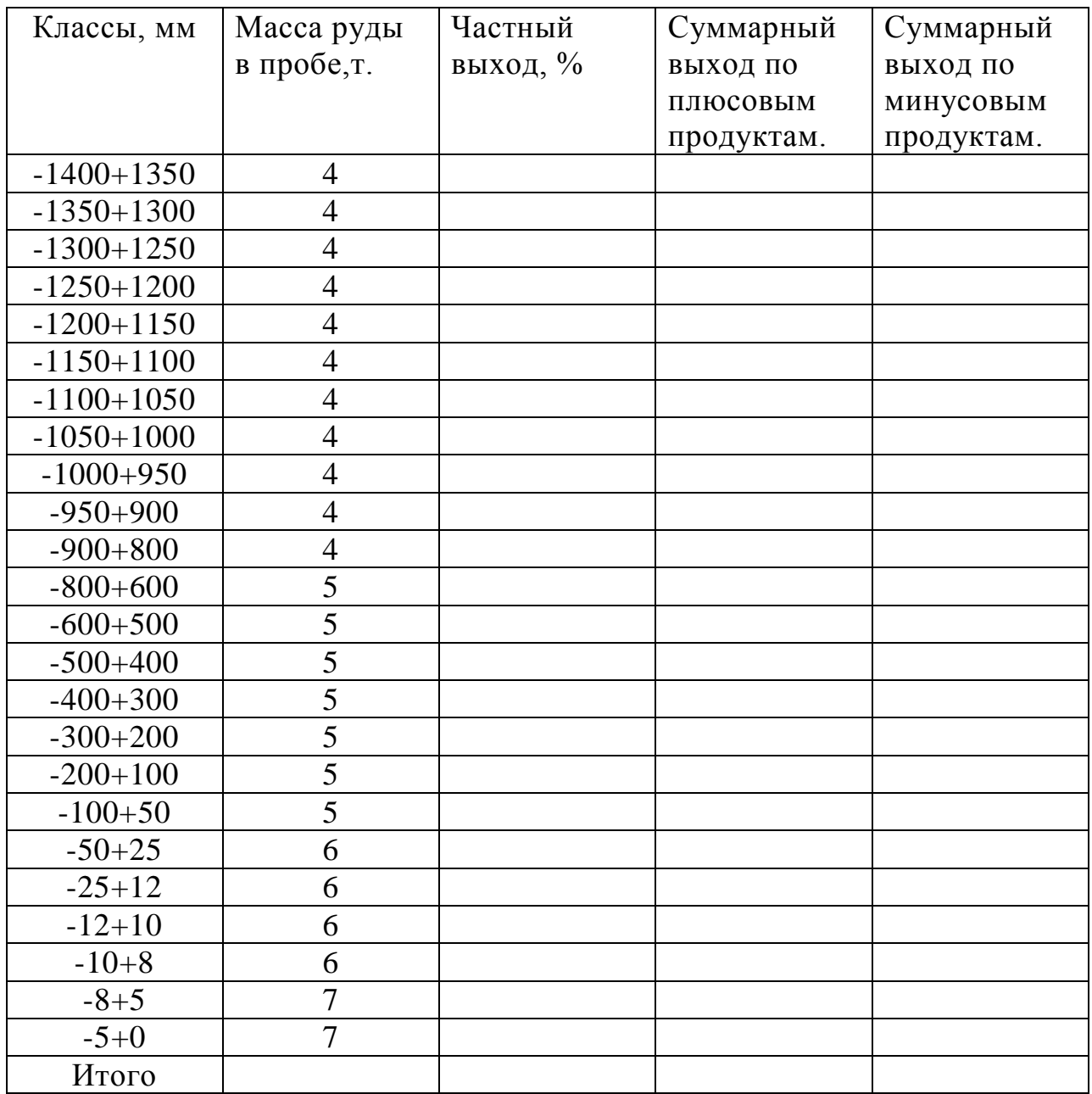

### Таблица 1 - Ситовый состав исходной руды

В общем виде изменение гранулометрического состава материала при дроблении описывается математическими моделями перераспределения материала между классами крупности (population balance modelling method).

Эти методы реализованы в моделирующих программах, например JKSimMet и других, использование которых развивается последнее десятилетие, в том числе в России. Традиционно же для целей проектирования используются упрощенные методы на основе типовых гранулометрических характеристик. При этом принято считать, что:

– материал мельче ширины разгрузочного отверстия дробилки не дробится;

– материал крупнее ширины разгрузочного отверстия дробилки дробится, причем продукт дробления имеет типовой для данного типа дробилки грансостав вне зависимости от размера исходного крупного класса.

## 4 Пример расчета

Принимаем по исходным данным производительность обогатительной фабрики  $Q_{\text{ro},a} = 5$ млн т в год, крупность исходной руды D<sub>1</sub>-1300мм, крупность дробленого продукта -8мм.

1. Определяем часовую производительность фабрики  $Q_{q} = \frac{Qzzo}{(365-N_{o})^{*}(24-N_{o})^{*}K_{s}K_{n}\eta} =$ 5000000  $\frac{5000000}{(365-10)(24-1)*0.95*0.93*0.7} = 990,17m/vac$ 

2 Определяем степени дробления на фабрике

2.1 Общая степень дробления  

$$
S_{\text{O6m}} = \frac{D_1}{d_{11}} = \frac{1300}{8} = 162.5
$$

2,2 Степени дробления по стадиям Принимаем  $S_1 = S_2 = 1, 5 S_3$ 

Коэффициент при расчете в 3 стадии принят 1,5, т.к. в 3

стадии

замкнутый цикл дробления.

$$
S_1=S_2=\sqrt[3]{\frac{162.5}{1.5}}=4.767
$$
  $S_3 = 1.5S_1=1.5x4.767=7.13$ 

3. Определяем крупность руды после какдой стадии 
$$
d_5 = \frac{D_1}{S_1} = \frac{1300}{4,767} = 272.7\,\text{it}
$$
 Принимаем  $d_5 = 270\,\text{mm}$   $d_9 = \frac{d_5}{S_2} = \frac{272.7}{4,767} = 57.2$  Принимаем  $d_9 = 60\,\text{mm}$   $d_{11} = 8\,\text{mm}$  по заданию.

4. Определяем размеры выпускных щелей дробилок.

$$
i_1 = \frac{d_5}{z_1} = \frac{272.7}{1.6} = 176.44 \text{ TIPUHHMaeM } i_1 = 170 \text{MM}
$$
  

$$
i_2 = \frac{d_9}{z_2} = \frac{57.2}{1.9} = 30 \text{ MM}
$$

 $i_3 = \frac{8}{22} = 3.6 \text{MM}$ 

В 3 стадии размер щели із по расчету получился 3,6мм, однако такой размер щели не может быть принят по конструктивным характеристикам, поэтому при расчетах принимаем із в пределах 5- $7<sub>MM</sub>$ 

5. Определяем размеры отверстий сит на грохотах.

 $i_1 < a_1 < i_1 * z_1$  или  $i_1 < a_1 < d_5$ 

170< а<sub>1</sub><270 Принимаем а<sub>1</sub> равным 200мм.

 $i \le a_2 < d_9$  30<  $a_2$ < 60 Принимаем а равным 40мм

Величина аз должна обеспечивть заданную крупность -8мм, поэтому аз=8мм.

6. Определяем ситовую характеристику продукта 1. Для этого удаляем доли массы продуктов таблицы 2 в крупностях больше заданной, оставшиеся значения масс руды суммируем (получаем 109 в табл 2). Все строчки таблицы 2 делим на 109, получаем столбец частных выходов по классам крупности. Строим сверху (по минусовым суммарные характеристик крупности продуктам) и снизу (по минусовым продуктам).

![](_page_13_Picture_58.jpeg)

![](_page_13_Picture_59.jpeg)

![](_page_14_Picture_45.jpeg)

Графически ситовый состав исходного продукта представлен на рисунке 3.

Выход продукта 2 (класс - 200мм)  $\gamma_2 = \beta_1^{-200}$  \* E<sub>1</sub>=44,02 \* 0,6=26,4% Выход продукта 3 (и 4)  $\gamma_3 = \gamma_4 = 100 - \gamma_2 = 100 - 26,4 = 73,6\%$ Ситовый состав продукта 2 (от исходного)  $\beta_2^{-5} = \beta_1^{-5} \AA_1 = 6{,}42*0{,}6 = 3{,}85\%$  $\beta_2^{-8} = \beta_1^{-8} \AA_1 = 12.84 * 0.6 = 7.7%$  $\beta_2^{-10} = \beta_1^{-10} \AA_1 = 18,34 * 0,6 = 11,0%$  $\beta_2^{12} = \beta_1^{12} \AA_1 = 23,84 * 0,6 = 14,30\%$  $\beta_2^{-25} = \beta_1^{-25} \AA_1 = 29.34 * 0.6 = 17.60\%$  $\beta_2^{-50} = \beta_1^{-50}$  $\AA_1 = 34,84 \cdot 0.6 = 20,90\%$  $\beta_2^{-100} = \beta_1^{-100} \AA_1 = 39{,}43*0{,}6 = 23{,}66\%$ 

Таблица ситового состава продукта 2 с пересчетом долей по отношению к исходному продукту

Таблица 3 - Ситовый состав продукта 2

![](_page_14_Picture_46.jpeg)

![](_page_15_Picture_69.jpeg)

![](_page_15_Figure_1.jpeg)

Рис. 3 Графически ситовый состав исходного продукта

7. Определяем ситовую характеристику продукта 4 по типовой характеристике

![](_page_16_Figure_1.jpeg)

Рисунок 4- Типовые характеристики крупности дробленого продукта щековых и конусных дробилок.

1-твердые руды, 2 -руды средней твердости, 3 -мягкие руды.

Значение Z по оси абсцисс 1,0 соответствует величине  $i_1$ =170мм. Расстояние от 0 до 1,0 равно 50мм. Определяем положение класса +5мм на оси абсшисс

50мм соответствует 170мм крупности

соответствует 5мм.  $X_5$ 

Отсюда  $X_5 = \frac{50*5}{170} = 1,47$ ми

По кривой 2 на рисунке 1 для положения 1,47мм на оси абсцисс находим  $\beta_4^{+5} = 99\%$ 

 $\beta_4^{-5} = 100 - \beta_4^{+5} = 100 - 99 = 1\%$  $50$ MM ---------------------170 Для класса 8мм  $X_8$ -----------------------8

 $X_8 = \frac{50*8}{170} = 0,294*8 = 2,35i$   $\beta_4^{+8} = 96\%$   $\beta_4^{-8} = 100 - \beta_4^{+8} = 100 - 96 = 4\%$  $X_{10}=0,294*10=2,94$ MM  $\beta_{4}^{10}=95\%$   $\beta_{4}^{-10}=100-\beta_{4}^{10}=5\%$  $X_{12}=0,294*12=3,52$ MM  $\beta_{4}^{+12}=94\%$   $\beta_{4}^{-12}=100-\beta_{4}^{+12}=6\%$  $X_{25}=0,294*25=7,35$ MM  $\beta_{4}^{+25}=88\%$   $\beta_{4}^{-25}=100-\beta_{4}^{+25}=12\%$  $X_{50} = 0,294*50 = 14,7$  MM  $\beta_{4}^{50} = 78\%$   $\beta_{4}^{-50} = 100 - \beta_{4}^{50} = 22\%$  $X_{100} = 0,294*100 = 29,4$ MM  $\beta_{4}^{100} = 56\%$   $\beta_{4}^{-100} = 100 - \beta_{4}^{100} = 44\%$  $X_{200} = 0,294*200 = 58,8$ MM  $\beta_{4}^{+200} = 17\%$   $\beta_{4}^{-200} = 100 - \beta_{4}^{+200} = 83\%$ 

Таблина 4 - Ситовый состав пролукта 4

| $ \sim$  |  |  |  |  |  |  |  |
|----------|--|--|--|--|--|--|--|
| Выход, % |  |  |  |  |  |  |  |
| 1        |  |  |  |  |  |  |  |
| 4        |  |  |  |  |  |  |  |
| 5        |  |  |  |  |  |  |  |
| 6        |  |  |  |  |  |  |  |
| 12       |  |  |  |  |  |  |  |
| 22       |  |  |  |  |  |  |  |
| 44       |  |  |  |  |  |  |  |
| 83       |  |  |  |  |  |  |  |
| 100      |  |  |  |  |  |  |  |
|          |  |  |  |  |  |  |  |

8. Определяем ситовую характеристику продукта 5.

$$
\beta_5^{-5} = \frac{\gamma_2 * \beta_2^{-5} + \gamma_4 * \beta_4^{-5}}{\gamma_2 + \gamma_4} = \frac{26,4*14,58+73,6*1}{100} = 4,58\%
$$
\n
$$
\beta_5^{-8} = \frac{\gamma_2 * \beta_2^{-8} + \gamma_4 * \beta_4^{-8}}{\gamma_2 + \gamma_4} = \frac{26,4*29,17+73,6*4}{100} = 10,64\%
$$
\n
$$
\beta_5^{-10} = \frac{\gamma_2 * \beta_2^{-10} + \gamma_4 * \beta_4^{-10}}{\gamma_2 + \gamma_4} = \frac{26,4*41,67+73,6*5}{100} = 15,42\%
$$
\n
$$
\beta_5^{-12} = \frac{\gamma_2 * \beta_2^{-12} + \gamma_4 * \beta_4^{-12}}{\gamma_2 + \gamma_4} = \frac{26,4*54,77+73,6*6}{100} = 19,04\%
$$
\n
$$
\beta_5^{-25} = \frac{\gamma_2 * \beta_2^{-25} + \gamma_4 * \beta_4^{-25}}{\gamma_2 + \gamma_4} = \frac{26,4*66,67+73,6*12}{100} = 26,43\%
$$
\n
$$
\beta_5^{-50} = \frac{\gamma_2 * \beta_2^{-50} + \gamma_4 * \beta_4^{-50}}{\gamma_2 + \gamma_4} = \frac{26,4*79,17+73,6*22}{100} = 37,09\%
$$
\n
$$
\beta_5^{-100} = \frac{\gamma_2 * \beta_2^{-100} + \gamma_4 * \beta_4^{-100}}{\gamma_2 + \gamma_4} = \frac{26,4*89,62+73,6*44}{100} = 56,04\%
$$
\n
$$
\beta_5^{-200} = \frac{\gamma_2 * \beta_2^{-200} + \gamma_4 * \beta_4^{-200}}{\gamma_2 + \gamma_4} = \frac{26,4*100+73,6*83}{100} = 87,49\%
$$
\n
$$
\beta_5^{-300} = 100
$$

| Класс, мм | Выход, 5 |  |  |  |
|-----------|----------|--|--|--|
| $-5$      | 4,58     |  |  |  |
| $-8$      | 10,64    |  |  |  |
| $-10$     | 15,42    |  |  |  |
| $-12$     | 19,94    |  |  |  |
| $-25$     | 26,43    |  |  |  |
| $-50$     | 37,09    |  |  |  |
| $-100$    | 56,04    |  |  |  |
| $-200$    | 87,49    |  |  |  |
| $-300$    | 100      |  |  |  |

Таблица 6- Ситовый состав продукта 5.

# Строим график ситовой характеристики продукта 5

![](_page_18_Figure_3.jpeg)

Рис. 4 Графически ситовый состав продукта 5

9. Определяем выход и ситовый состав продукта 6.

Размер отверстия во 2 стадии грохочения а<sub>2</sub> определен 40мм. На графике продукта 5 (рисунок 4) для крупности 40мм находим значение выхода.

 $40 = 33\%$ 5 Выход продукта 6  $\gamma_6 = \beta_5^{-40} * E = 33 * 0,85 = 28,05\%$ Выход продукта 8 (и 7)  $\gamma_8 = \gamma_7 = 100 - 28,05 = 71,95\%$ Выход отдельных классов

 $\beta_6^{-5} = \beta_5^{-5} * \AA = 4.58 * 0.85 = 3.89\%$  $\beta_6^{-8} = \beta_5^{-8} * \AA = 10,64 * 0,85 = 9,04\%$  $\beta_6^{-10} = \beta_5^{10} * \AA = 15,42 * 0,85 = 13,11\%$  $\beta_6^{-12} = \beta_5^{-12} * \AA = 19,94 * 0,85 = 16,95\%$  $\beta_6^{-25} = \beta_5^{-25} * \AA = 26,43 * 0,85 = 22,47\%$  $\beta_6^{-40} = \beta_5^{-40} * \AA = 33 * 0,85 = 28,05\%$ 

Составляем таблицу продукта 6 с пересчетом долей отдельных классов на этот продукт.

![](_page_19_Picture_39.jpeg)

Таблица 7-Ситовый состав продукта 6

10. Определяем ситовую характеристику продукта 8 по типовой характеристике для 2 стадии дробления.

![](_page_20_Figure_0.jpeg)

Рис. 5. Типовые характеристики крупности дробленого продукта конусных дробилок среднего дробления.

1-твердые руды, 2 -руды средней твердости, 3 -мягкие руды.

Значение  $Z_2$  по оси абсцисс 1,0 соответствует величине  $i_2$ =30мм. Расстояние от 0 до 1,0 на графике равно 37мм. Определяем положение класса +5мм на оси абсцисс.

37 мм соответствует 30мм крупности

соответствует 5мм.  $X_{5}$ 

Отсюда

 $X_5 = \frac{37 * 5}{20} = 1,23 * 5 = 6,17 \, \mathcal{U}$   $\beta_8^{+5} = 89\%$   $\beta_8^{-5} = 100 - \beta_8^{+5} = 100 - 89 = 11\%$ .  $X_8=1,23*8=9,84$ MM  $\beta_8^{+8}=81\%$   $\beta_8^{-8}=100-\beta_8^{+8}=100-81=19\%$ .  $X_{10} = 1,23*10=12, 3$  MM  $\beta_8^{+10} = 76\% \beta_8^{-10} = 100 - \beta_8^{+10} = 100 - 76 = 24\%$ .  $X_{12}=1,23*12=14,8$ MM  $\beta_{8}^{+12}=70\%$   $\beta_{8}^{-12}=100-\beta_{8}^{+12}=100-70=30\%$ .  $X_{25}=1,23*25=30,8$ MM  $\beta_8^{+25}=42\% \beta_8^{-25}=100-\beta_8^{+25}=100-42=58\%$ .  $X_{50} = 1,23*50 = 61,5$ MM  $\beta_8^{+50} = 9\% \beta_8^{-50} = 100 - \beta_8^{+50} = 100 - 9 = 91\%.$  $\beta_{\circ}^{-100} = 100\%$ 

Таблица 8-Ситовый состав продукта 8

![](_page_20_Picture_92.jpeg)

## 11.Определяем ситовую характеристику продукта 9.

B60 θ<sub>9</sub> = 
$$
-\frac{\gamma_6 * \beta_6^{-5} + \gamma_8 * \beta_8^{-5}}{\gamma_6 + \gamma_8} = \frac{28,05 * 13,73 + 71,95 * 11}{100} = 11,77%
$$
  
\n
$$
\beta_9^{-8} = -\frac{\gamma_6 * \beta_6^{-8} + \gamma_8 * \beta_8^{-8}}{\gamma_6 + \gamma_8} = \frac{28,05 * 32,23 + 71,95 * 19}{100} = 22,71%
$$
\n
$$
\beta_9^{-10} = \frac{\gamma_6 * \beta_6^{-10} + \gamma_8 * \beta_8^{-10}}{\gamma_6 + \gamma_8} = \frac{28,05 * 46,73 + 71,95 * 24}{100} = 30,38%
$$
\n
$$
\beta_9^{-12} = -\frac{\gamma_6 * \beta_6^{-12} + \gamma_8 * \beta_8^{-12}}{\gamma_6 + \gamma_8} = \frac{28,05 * 60,43 + 71,95 * 30}{100} = 38,52%
$$
\n
$$
\beta_9^{-25} = -\frac{\gamma_6 * \beta_6^{-25} + \gamma_8 * \beta_8^{-25}}{\gamma_6 + \gamma_8} = \frac{28,05 * 80,11 + 71,95 * 58}{100} = 64,2%
$$
\n
$$
\beta_9^{-50} = -\frac{\gamma_6 * \beta_6^{-50} + \gamma_8 * \beta_8^{-50}}{\gamma_6 + \gamma_8} = \frac{28,05 * 100 + 71,95 * 91}{100} = 93,52%
$$
\n
$$
\beta_9^{-50} = 100
$$

## Таблица 9- Ситовый состав продукта 9.

![](_page_21_Picture_335.jpeg)

Строится график ситового состава продукта 9.

12.Определяем ситовый состав продукта 13.

Ситовый состав продукта 13 определяется по типовой характеристике дробления в 3 стадии в дробилках КМД.

![](_page_22_Figure_0.jpeg)

Рис. 6. Типовые характеристики крупности дробленого продукта конусных дробилок мелкого дробления. 1-твердые руды, 2 -руды средней твердости, 3 -мягкие руды

Для дробления выбираем щель 5мм. Значение  $Z_3$  на оси абсцисс от 0 до 1 ( $i_3$ =5) составляет 36мм.

Збмм на оси абсциее составляют 5мм крупности  $\beta_{13}^{+5} = 46\%$   $\beta_{13}^{-5} = 100 - 46 = 54\%$ Для класса -8мм

> $36$ -------------------5  $X_8$ -----------------------8мм крупности

 $X_8 = \frac{36*8}{5} = 57,6$  MM  $\beta_{13}^{+8} = 18\% \beta_{13}^{-8} = 100 - 18 = 82\%$  $X_{10} = \frac{36*10}{5} = 72$  MM  $\beta_{13}^{-10} = 9i\hat{i}$   $\beta_{13}^{-10} = 100 - 9 = 91\%$   $\tilde{o}$  $X_{12} = \frac{36*12}{5} = 86,4$  MM  $\beta_{13}^{+12} = 4i$   $\beta_{13}^{-12} = 100 - 4 = 95\%$ Таблица 10- Ситовый состав продукта 13.

![](_page_22_Picture_78.jpeg)

13. Onpeqensem bixog n currobili cocrab npoqykra 10.  
\n
$$
\beta_9^{+8} = 100 - \beta_9^{-8} = 100 - 22,71 = 77,29\%
$$
  
\n $\gamma_{10} = \gamma_9 \left(\frac{1}{\hat{A}_3} + \frac{\beta_9^{+8}}{\beta_{13}^{-8}}\right) = 100\left(\frac{1}{0.85} + \frac{77,29}{82}\right) = 212\%$   
\n $\gamma_{12} = \gamma_{13} = \gamma_{10} - \gamma_9 = 212 - 100 = 112\%$   
\n $\beta_{10}^{-5} = \frac{\gamma_9 \cdot 8 \beta_9^{-5} + \gamma_{13} \cdot 8 \beta_{13}^{-5}}{\gamma_9 + \lambda_{13}} = \frac{100 \cdot 11,77 + 112 \cdot 54}{212} = 34,08\%$   
\n $\beta_{10}^{-8} = \frac{\gamma_9 \cdot 8 \beta_9^{-8} + \gamma_{13} \cdot 8 \beta_{13}^{-8}}{\gamma_9 + \lambda_{13}} = \frac{100 \cdot 22,71 + 112 \cdot 82}{212} = 54,03\%$   
\n $\beta_{10}^{10} = \frac{\gamma_9 \cdot 8 \beta_9^{-10^*} + \gamma_{13} \cdot 8 \beta_{13}^{-10}}{\gamma_9 + \lambda_{13}} = \frac{100 \cdot 30,38 + 112 \cdot 91}{212} = 62,41\%$ 

14. Определяем ситовый состав продукта 11.  $\beta_{11}^{-5} = \beta_{10}^{-5} * \gamma_{10} * \hat{A}_3 / 100 = 34.08 * 212 * 0.85 / 100 = 61.4\%$  $\beta_{11}^{-8} = \beta_{10}^{-8} * \gamma_{10} \AA_3 / 100 = 54.3 * 212 * 0.85 / 100 = 97,84\%$ 

15 Определяем выходы продуктов дробления  $Q_1 = Q_5 = Q_9 = Q_{11} = 990,17$ r/yac.  $Q_2 = \gamma_2^* Q_1 / 100 = 26,4^* 990,17/100 = 261,4$ T/4ac  $Q_4 = Q_3 = \gamma_4 * Q_1 / 100 = 728,77$  r/ 4ac  $Q_6 = \gamma_6 * Q_1 / 100 = 28.05 * 990.17 / 100 = 277.74$  T/4ac  $Q_8 = Q_7 = \gamma_7^* Q_1 / 100 = 712.43$ T/4ac  $Q_{10} = \gamma_{10} * Q_1 / 100 = 212 * 990, 17 / 100 = 2099, 16$ T/4ac  $Q_{13} = \gamma_{13}$  \*  $Q_1/100 = 112*990, 17/100 = 1108,99$ T/4ac

## 5 Выбор и расчет оборудования

Для дробления руд средней крепости и крепких применяются конусные дробилки, а также, на стадии крупного дробления, щековые дробилки с простым качанием щеки. Последние годы за рубежом разработаны и выпускаются также щековые дробилки со сложным качанием щеки с большим размером загрузочной щели для крупного дробления.

Для последующего сравнительного анализа предварительно отбираются дробилки, соответствующие требованиям табл.3.2. Отбираются дробилки, у которых размер загрузочного отверстия превышает заданный и диапазон регулировки разгрузочной щели включает заданную. У дробилок крупного дробления в каталогах указывается только номинальная разгрузочная щель. В этом случае считается, что диапазон регулировки составляет 40 %. Каталоги распространяются дробилок предприятиями-изготовителями. Кроме того, каталоги дробилок отечественного производства приведены в справочной

Дробилки 1 стадии

Дробилки выбираются из расчета

- проходимости максимальных кусков питания в дробилку, максимальный кусок в питании должен быть на 15% меньше минимального размера впускной щели - обеспечения необходимой крупности дробленого продукта,

- обеспечения необходимой производительности.

выбираем щековую  $Ha$  1 дробилку ШДЛ стадии  $\mathbf{C}$  $\mathbf{M}^3$ 550 Массовая производительностью  $Q_{\Omega}$  $\overline{B}$ час. производительность дробилки

Производительность щековых дробилок с Таблица 11 простым качанием щеки

![](_page_24_Picture_100.jpeg)

![](_page_25_Picture_29.jpeg)

 $Q_{1\mu} = Q_0^* \sigma = 550^* 1, 6 = 880, 03$ T/час

Необходимое число дробилок

 $\Pi$ д<sub>1=</sub> $\frac{990,17}{880,03}$  = 1,13 Принимаем 2 дробилки.

2стадия

Выбираем дробилки КСД

Таблица 12 - Технические характеристики дробилок среднего дробления при работе в открытом цикле

![](_page_25_Picture_30.jpeg)

![](_page_26_Picture_331.jpeg)

Выбираем дробилку КСД 2200т. Производительность дробилки

 $Q_{2a}$ =360м<sup>3</sup>/час =360\*1,8=648т/час

Необходимое количество дробилок

 $\Pi_{2\mu}$ = $Q_8$ / $Q_{2\mu}$ =712,43/648=1,11

К установке принимаем 2 дробилки КСД 2200т

3 стадия

Принимаем дробилку КМД

Таблица 13 – Технические характеристики дробилок мелкого дробления при работе в открытом цикле

![](_page_26_Picture_332.jpeg)

![](_page_27_Picture_251.jpeg)

Принимаем дробилку КМД Т 2200.Производительность дробилки Q<sub>3</sub> при размере щели 5мм=160м<sup>3</sup>/час=160\*2=320т/час.

Количество дробилок

 $\Pi_{3n} = Q_{13} / Q_{3} = 1108,99/320 = 3,47 \Pi$ ринимаем 4 дробилки.

С учетом требований к дробилкам на основании их технических характеристик выбирают типоразмер для каждой стадии дробления и определяют потребное количество дробильных машин для обеспечения заданной производительности. Выбранный типоразмер дробилки должен обеспечивать расчетную ширину выходной щели. В противном случае следует изменить степень дробления таким образом, чтобы обеспечить такое соответствие.

Для дробилок крупного дробления (щековой или конусной), для конусных дробилок среднего и мелкого дробления, работающих открытом цикле, потребное число дробилок рассчитывается по формуле

 $N_{\text{np}} = Q_{\text{pacy}} / Q_i$ 

где *Q*расч – требуемая обьемная производительность данной стадии дробления, м<sup>3</sup>/ч, для 1-й, 2-й и 3-й стадии дробления соответственно

*Q3/p*н*; Q*7/*p<sup>н</sup>* и *Q*<sup>12</sup> /*p*н*; Q<sup>i</sup>* – производительность дробилки выбранного типоразмера при требуемом размере выходной щели *i*,  $M^3/q$ .

Грохочение

1 стадия

Площадь грохочения определяем по формуле

$$
F = Q/a_1 = 990,17/(2,4*200) = 2,1 \text{ m}^2
$$

2 стадия

Выбираем вибрационный грохот. Общую площадь грохочения определяем по определяем по формуле *q klmop*  $F = \frac{0}{\sigma}$ 

где <sub>q</sub>- удельная производительность грохота м<sup>3</sup>/(м<sup>2</sup>час), определяется по таблице ,см таблицу 14

 $\delta$  -насыпная плотность материала, т/м<sup>3</sup>, *klmop*- поправочные коэффициенты, см табл 15

# Таблица 14 - Технические характеристики грохотов

![](_page_28_Picture_194.jpeg)

| Каталог | Размер отверстия сита, мм |      |      |     |     |    |    |  |    |  |  |
|---------|---------------------------|------|------|-----|-----|----|----|--|----|--|--|
|         |                           |      | つ    |     |     | 40 |    |  |    |  |  |
| Старый  |                           | 13,6 |      | 28  | 31  | 27 | 42 |  | 63 |  |  |
| Новый   |                           |      | 18.7 | 23. | 28, |    |    |  |    |  |  |

Таблица 15 - Технические характеристики грохотов

Определяем необходимую площадь грохочения для 2 стадии.

 $F_2 = \frac{990,17}{317*18*0.6*130*128*1*1*1} = 17,3M^2$ 

Выбираем тип грохотов ГИТ 61СО.

Площадь грохота S<sub>2</sub>= 2\*6м= 12м<sup>2</sup>

Необходимое число грохотов  $\pi_2$  F<sub>2</sub>/ S<sub>2</sub>=17,3/12=1,44/ Принимаем 2 грохота.

3 стадия

 $F_3 = \frac{110899}{15 * 2.0 * 0.8 * 1.18 * 1.28 * 1 * 1 * 1} = 30,59M^2$ 

Принимаем грохот ГИТ 52Н. Площадь одного грохотап S<sub>3</sub>  $=3,5*1,75=6,12<sub>M</sub><sup>2</sup>$ 

Необходимое количество грохотов

 $\Pi_3 = F_3 / S_3 = 30,59/6,12 = 5$ 

По числу дробилок в 3 стадии может быть установлено 4 грохота ГИТ52 Н.

## **Заключение**

В заключении пояснительной записки содержатся сведения, позволяющие составить общее, но достаточно полное представление о проекте без детального изучения всей документации. Приводятся исходные данные для проектирования, характеристика руды и месторождения, данные об его изученности и освоенности. Дается описание проектного решения, акцентируются его отличия от проекта фабрики-аналога и от традиционно используемых схем и оборудования.

# **Список литературы**

## **Основная литература**

1. Абрамов А.А. Переработка, обогащение и комплексное использование твердых полезных ископаемых: [Текст] учебник для вузов. В 3 т. – М.: Издательство МГГУ, 2004 г. – 509 с.

2. Авдохин В.М. Обогащение углей: [Электронный ресурс] учебник для вузов: В 2 т. – М.: Издательство «Горная книга», 2012. – Т.2. Технологии. – 475 с. // Университетская библиотека ONLINE - http: // biblioclub.ru /

3. Дробление, измельчение и подготовка руд к обогащению [Электронный ресурс] : методические указания по выполнению практических работ для студентов специальности «Обогащение полезных ископаемых» / Юго-Зап. гос. ун-т ; сост.: Л. А. Семенова, Л. П. Костромина, Л. В. Рудская. - Электрон. текстовые дан. (314 КБ). - Курск : ЮЗГУ, 2017. - 10 с. - Б. ц.

4. Федотов К.В., Никольская Н.И. Проектирование обогатительных фабрик [Текст]: учебник для вузов - М.: Издательство «Горная книга», 2012 – 536 с.

5. Мелик-Гайказян В.И., Емельянова Н.П., Юшина Т.И. Методы решения задач теории и практики флотации [Текст]: учебное пособие. - М.: Издательство МГГУ «Горная книга», 2013- 363с.

## **Дополнительная литература**

6. Верхотуров, М.В. Дробление измельчение и подготовка руд к обогащению [Текст] / М.В. Верхотуров, Л.П. Пехова, Т.А. Колесникова // Учебное пособие. – Красноярск. - 2005. 160с

**7.** Пивняк Г.Г. и др. Измельчение. энергетика и технология: Учебное пособие для вузов [Текст]/ Пивняк Г.Г. и др. - М.- Издательский дом "Руда и металлы", 2007. 296с

## **Справочники и нормативная литература**

8. Справочник по обогащению руд. Подготовительные процессы /Под ред. О.С. Богданова, В.А. Олевского // 2-е изд. перераб. и доп. [текст] М. Недра, 1982, 357с.

9. Справочник по обогащению руд. Обогатительные фабрики/ Под ред. Богданова О.С., Олевского В.А., 2-е изд. перераб. и доп. [текст] М.: Недра, 1984, 368с.

10. Справочник по проектированию рудных обогатительных фабрик: В 2 кн. / О.Н. Тихонов и др. – М.: Недра, 1988. – Кн. 1. – 374 с.

11. Донченко, А.С. Справочник механика рудообогатительных фабрик [Текст] / Донченко, А.С., Донченко В.А. // 2-е изд., перераб. и доп. – М. – Недра. 1986. – 543с

12. Единые правила безопасности при дроблении, сортировке, обогащении полезных ископаемых и окусковании руд и концентратов (ПБ 03- 571-03) [Текст] Сер. 03. Вып. 26 / Колл. авт. – М.: Государственное унитарное предприятие «Научно-технический центр по безопасности в промышленности Госгортехнадзора России», 2003. 120с

13. Постановление Правительства Российской Федерации от 16 февраля 2008 г. N 87 "О составе разделов проектной документации и требованиях к их содержанию"